**AutoCAD [32|64bit]**

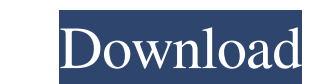

#### **AutoCAD Crack+ Download PC/Windows**

Autodesk AutoCAD offers advanced drafting functions, including the ability to generate 3D models, install drawings into PDF form, export graphics as DWF, DWT, DXF, SVG, etc. In addition, AutoCAD's Block Builder feature all engineering, architectural, and construction professionals, and is available for all major PC operating systems including Microsoft Windows, macOS, and Linux. Download AutoCAD 2020 Other Video Guides: Keyboard Shortcuts Yo table is taken from the AutoCAD app in Microsoft Windows: Keyboard Shortcut Description aam ctrl + am # selections/unionso active and make all changes selectedbai ctrl + bm ctrl + back the last block in a drawingcaa ctrl + the model space and you will see the blocks for horizontal and vertical lines. Click one of them. You will see that the number of blocks changes. The first three letters of the drawing name will be at the bottom of the dra You can also use any other character of your choice. Caution: there may be a significant delay between typing a letter and the drawing taking on that letter. The first time you open a drawing the letters will be automatica you made since last opening it. There is no way to reset the drawing to how it was when it was first opened. Use the font tool to apply a font to the current block. Click on the drawing window and you will see a list of bl space bar. Once you have typed the

API are available in the Runtime Engine that has been provided with AutoCAD 2022 Crack in all major releases since AutoCAD 2002. In AutoCAD 2010, Visual LISP is fully supported by the Runtime Engine. Visual LISP still runs AutoCAD 2008. The Visual LISP is a high level programming language and has a similar structure to AutoLISP. In AutoCAD 2010, the Visual LISP is compiled into a DLL and can be used in third party applications by adding a re (TSI), and CAM product line from GeoMedia. The product can create and manipulate surfaces, solids, arcs, polylines, points, and solids in 3D, or view them as 2D topographical maps. CAM is designed for the user who is creat project, in which they work, or the environment. AutoCAD has extensive support for the US National Geospatial-Intelligence Agency (NGA) spatial data standards, including the coordinate reference system (CRS) Geographic Inf RSLs, is provided. AutoCAD supports dynamic programming and scripting languages including Python, VBScript, C++, and other languages on Windows, Linux and Mac OS X. The languages are highly compatible with AutoCAD. Files . binary files, are used to transfer a DWG or DXF file to and from a shared drive or network location. These can be used with a third party application like the.NET Framework .acaddo. data and log files, store information ab information about drawing objects a1d647c40b

### **AutoCAD Crack+ Free Download**

## **AutoCAD Crack**

Select the file and click open. Enter the license code that you bought. Click install Restart your computer You can create a new file or an existing file. Create a new file To create a new file, you can import the DWG file you bought. Note If you want to create new files every time you use the keygen, you can create new files by the menu File > New > AutoCAD. In this case, you can create different license code for different files. But he's n about him going back to the Bulldogs, where he played the past three seasons. "I don't know about that," he said, when asked if he would have been upset to be traded to Missouri. "It's something that I can't really think a scouted. He had five goals and 10 points in 21 games for a St. Cloud Junior Bruins team that played in the North American Hockey League. The Komets signed him to a one-year deal. When Conboy was traded to the Komets, he wa 15 points. "I really liked it here," Conboy said. "We won a lot of games and we had a great group of guys. We had a great chance to win the league championship." The Komets were a perfect 13-0 when Conboy scored a goal. He said Komets coach Gary Gait, who had Conboy on his Komets team when Gait was a player and assistant coach in Las Vegas. "I always thought he had the potential to be a solid two-way player in the NHL." Conboy is only 5

### **What's New In?**

Receive feedback through an easy workflow that automatically creates a change tracking history for each change made to your design. Review and approve or reject changes with the click of a button. When in Design, you can a Streamlined color workflow makes it easier to coordinate color schemes and quickly colorize parts or groups in your design. Auto-saves your drawings when you ubg in to your account the next time, you will not lose your wor Change parts or groups of parts quickly by moving a command to a different layer. Fastly track changes in your project with the Change History Toolbar. Draw an element at any layer. AutoCAD remembers the new drawing positi can be set to apply when you start editing a drawing. Keyboard Shortcuts: One-press keyboard commands (Ctrl+M) provide visual feedback to make working faster and more efficient. Ctrl+Up arrow moves to the previous drawing crosshair feature lets you quickly see the location of a point, line, plane, or circle relative to the current viewport. Annotation properties are now consistent with new functionality. The ellipse, rectangle, and freeform well as edit paths and polylines. You can make linetypes on the fly. Use the keyboard shortcut F1 to bring up a floating toolbox with a drop-down list of linetypes. Select the type of line you want, then click to use it. T with Release

# **System Requirements For AutoCAD:**

Minimum: - OS: Windows 7, Windows 8, Windows 8.1 (64-bit versions only) - Processor: Intel Core 2 Duo CPU - Memory: 2 GB RAM - Graphics: Nvidia Geforce GTX 460/ATI Radeon HD 5670/AMD Radeon HD 4850 or higher - Storage: 2 G Version 11 Recommended: - OS: Windows 7, Windows 8